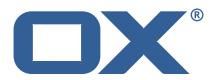

Dovecot Migration Framework Worker Release Notes for Release 1.2.0-rev2

## **Copyright notice**

©2023 by OX Software GmbH. All rights reserved. Open-Xchange and the Open-Xchange logo are trademarks or registered trademarks of OX Software GmbH. All other company and/or product names may be trademarks or registered trademarks of their owners. Information contained in this document is subject to change without notice.

# Contents

| 1 | Shipped                                                 | d Version                    | 2        |
|---|---------------------------------------------------------|------------------------------|----------|
| 2 | Bugs fix                                                | Bugs fixed with this Release |          |
| 3 | Changes relevant for Operators  3.1 Changes of Behavior |                              | <b>3</b> |
|   | Tests<br>4.1                                            | Test Report                  | <b>4</b> |
| 5 | Fixed B                                                 | ugs                          | 7        |

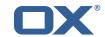

## 1 Shipped Version

Dovecot Migration Framework Worker 1.2.0-rev2

Find more information about product versions and releases at http://oxpedia.org/wiki/index.php?title=AppSuite:Versioning\_and\_Numbering and http://documentation.open-xchange.com/.

## 2 Bugs fixed with this Release

This section provides a summary of bug fixes and changes that have been applied subsequently to shipping Release 1.0.0-rev7. Some of the announced bug fixes may have already been fixed at the existing code-base via Patch Releases.

### **DMF-109** Stop Worker does not stop jobs or return connections

Status: Done

Root Cause Description:

Hikari JDBC pool closes before all jobs can be aborted.

### Solution Description:

Don't close the application context until all jobs have been aborted.

Resolution: Verified

Severity: 3

Components: Worker Verified with Builds: 1.2

Affected Packages: open-xchange-dmf-worker

## **DMF-110** Worker finds false positive errors

Status: Done

**Root Cause Description:** 

Error pattern (regex) used by the log analyzer is looking for the string "error" in log entries.

### Solution Description:

Modified the error pattern to make the log analyzer look for a dsync error. Example: \_dsync(xxxx): Error: ...\_

Resolution: Verified

Severity: 3

Components: Worker Verified with Builds: 1.2

Affected Packages: open-xchange-dmf-worker

## DMF-111 Status of jobs stays in "0" and IllegalArgumentException

Status: Done

**Root Cause Description:** 

The Java TimSort algorithm can sometimes detect when a comparator has broken the compareTo contract. We broke the sgn(x.compareTo(y)) == -sgn(y.compareTo(x)) for all x and y by checking if a job created time is after the other job, but not before. Thus, the following can sometimes happen: -sgn(x.compareTo(y)) == -sgn(y.compareTo(x)).

#### Solution Description:

Use the Instant compareTo to determine sort order when neither job has priority over the other.

Resolution: Verification not Possible

Severity: 3

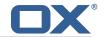

Components: Worker

Affected Packages: open-xchange-dmf-worker

### **DMF-118** The log processing task can die leading to a deadlock

Status: Done

**Root Cause Description:** 

If the log processing thread dies then it can leave the main process in a deadlocked state because the process can no longer write to stdout/err.

#### Solution Description:

Make the log processing task robust and handle when the task has completed prematurely.

#### Workaround:

Kill the process.

Resolution: Verified

Severity: 3

Components: Worker Verified with Builds: 1.2

Affected Packages: open-xchange-dmf-worker

## 3 Changes relevant for Operators

## 3.1 Changes of Behavior

### Change #DMF-107 Display list of sources in backends API

Status: Done Resolution: Fixed

Components: Scheduler, Worker

Affected Packages: open-xchange-dmf-worker

### **Change #DMF-114** Make doveadm retry with debug configurable

Status: Done Resolution: Done Components: Worker

Affected Packages: open-xchange-dmf-worker

## Change #DMF-119 Add newly documented DoveAdmSync parameters

Status: Done Resolution: Done Components: Worker

Affected Packages: open-xchange-dmf-worker

## Change #DMF-122 Implement user password encryption

Status: Done Resolution: Done

Components: Scheduler, Worker

Affected Packages: open-xchange-dmf-worker

### Change #DMF-125 Support utf8 encoded passwords

Status: Done Resolution: Fixed Components: Worker

Affected Packages: open-xchange-dmf-worker

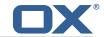

## 4 Tests

Not all defects that got resolved could be reproduced within the lab. Therefore, we advise guided and close monitoring of the reported defect when deploying to a staging or production environment. Defects which have not been fully verified, are marked as such.

To avoid side effects, the shipped packages have gone through automated regression test on both, a Continuous Integration System and a dedicated server set-up for system and integration testing. All changes have been checked for potential side-effects and effect on behavior. Unless explicitly stated within this document, we do not expect any side-effects.

## 4.1 Test Report

Test T1758605 Setup Test Environment (DMF\_1.2.0\_(worker\_rev2,\_scheduler\_rev2)\_-\_Testfallkette)

Status: Passed

This test case describes how to set up a test environment.

Test T1758606 Login to admin APIs using Basic Auth (http, Basic) (DMF\_1.2.0\_(worker\_rev2,\_scheduler\_rev2)\_-\_Testfallkette)

Status: Passed

Link

Test T1758607 Add a Source (DMF\_1.2.0\_(worker\_rev2,\_scheduler\_rev2)\_-\_Testfallkette)

Status: Passed

Test T1758608 A Sourcehost can't be added for some reasons (DMF\_1.2.0\_(worker\_rev2,\_scheduler\_rev2)\_-\_Testfallkette)

Status: Passed

Test T1758609 Add a Sourcehost (DMF\_1.2.0\_(worker\_rev2,\_scheduler\_rev2)\_-\_Testfallkette)

Status: Passed

Test T1758610 Add a Target (DMF 1.2.0 (worker rev2, scheduler rev2) - Testfallkette)

Status: Passed

Link Covered test cases by this test case: - A Target can be added - A Target cannot be added without a name - A duplicate Target cannot be added

Test T1758611 Add a User (DMF\_1.2.0\_(worker\_rev2,\_scheduler\_rev2)\_-\_Testfallkette)

Status: Passed

Test T1758612 Login to source using API Key Auth (apiKey) (DMF\_1.2.0\_(worker\_rev2,\_scheduler\_rev2)\_-\_Testfallkette)

Status: Passed Link Link

Test T1758613 Add a backend (DMF\_1.2.0\_(worker\_rev2,\_scheduler\_rev2)\_-\_Testfallkette)

Status: Passed

Test T1758614 Setup Mail Client (DMF\_1.2.0\_(worker\_rev2,\_scheduler\_rev2)\_-\_Testfallkette)

Status: Passed

Test T1758615 Add multiple Migrations (DMF\_1.2.0\_(worker\_rev2, scheduler\_rev2)\_-\_Testfallkette)

Status: Passed

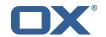

Test T1758616 Add a second Source (DMF\_1.2.0\_(worker\_rev2,\_scheduler\_rev2)\_-\_Testfallkette)

Status: Passed

Test T1758617 Update an already existing source (DMF 1.2.0 (worker rev2, scheduler rev2) -

Testfallkette)

Status: Passed

Test T1758618 Get a target (DMF\_1.2.0\_(worker\_rev2,\_scheduler\_rev2)\_-\_Testfallkette)

Status: Passed

Get a User (DMF\_1.2.0\_(worker\_rev2,\_scheduler\_rev2)\_-\_Testfallkette) Test T1758619

Status: Passed

Test T1758620 Update a User (DMF\_1.2.0\_(worker\_rev2,\_scheduler\_rev2)\_-\_Testfallkette)

Status: Passed

Test T1758621 Add new Migration (DMF\_1.2.0\_(worker\_rev2,\_scheduler\_rev2)\_-\_Testfallkette)

Status: Passed

Test T1758622 Get a Sourcehost (DMF 1.2.0 (worker rev2, scheduler rev2) - Testfallkette)

Status: Passed

Test T1758623 Update a Sourcehost (DMF\_1.2.0\_(worker\_rev2, scheduler\_rev2) -\_Testfallkette)

Status: Passed

Test T1758624 Add a second Sourcehost (DMF\_1.2.0\_(worker\_rev2, scheduler\_rev2)\_-\_Testfallkette)

Status: Passed

Test T1758625 Get a Migration Record (DMF\_1.2.0\_(worker\_rev2, scheduler\_rev2)\_-\_Testfallkette)

Status: Passed

Test T1758626 Get all Migration records (DMF\_1.2.0\_(worker\_rev2,\_scheduler\_rev2)\_-\_Testfallkette)

Status: Passed

Test T1758627 Get the latest migration record for multiple users (DMF 1.2.0 (worker rev2, scheduler rev2) - Testfallkette)

Status: Passed

Test T1758628 Get a user's migration record status (DMF\_1.2.0\_(worker\_rev2,\_scheduler\_rev2)\_-

\_Testfallkette)

Status: Passed

Test T1758629 Get multiple user's migration record status (DMF\_1.2.0\_(worker\_rev2,\_sched-

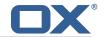

uler\_rev2)\_-\_Testfallkette)

Status: Passed

Test T1758630 Try to create a source with wrong or missing information (DMF\_1.2.0\_(worker\_rev2,\_scheduler\_rev2)\_-\_Testfallkette)

Status: Passed

Test T1758631 Add an email in source and migrate to target (DMF\_1.2.0\_(worker\_rev2,\_scheduler\_rev2)\_-\_Testfallkette)

Status: Passed

Test T1758632 Test "connections\_left" (DMF\_1.2.0\_(worker\_rev2,\_scheduler\_rev2)\_-\_Testfallkette)

Status: Passed

"connections\_left" is a data base parameter that describes the availability of connections to the source host. This test will check the correct behaviour of this parameter.

Test T1758633 Delete an email in source and migrate to target (DMF\_1.2.0\_(worker\_rev2,\_scheduler\_rev2) - Testfallkette)

Status: Passed

Test T1758634 Delete a source (DMF\_1.2.0\_(worker\_rev2,\_scheduler\_rev2)\_-\_Testfallkette)

Status: Passed

This test case will test if it's possible to delete a given source.

Test T1758635 Delete a Sourcehost (DMF 1.2.0 (worker rev2, scheduler rev2) - Testfallkette)

Status: Passed

Test T1758636 Delete a target (DMF\_1.2.0\_(worker\_rev2,\_scheduler\_rev2)\_-\_Testfallkette)

Status: Passed

Link Covered test cases by this test case: - A Target with no references can be deleted - A Target with a running backend cannot be deleted (add a running worker to this Target to simulate this) - A Target with a user cannot be deleted (add a user with this Target to simulate this)

Test T1758637 Close a user's migration record (DMF\_1.2.0\_(worker\_rev2,\_scheduler\_rev2)\_- Testfallkette)

Status: Passed

Test T1758638 Delete a backend (DMF\_1.2.0\_(worker\_rev2,\_scheduler\_rev2)\_-\_Testfallkette)

Status: Passed

Test T1758639 Delete a User (DMF\_1.2.0\_(worker\_rev2,\_scheduler\_rev2)\_-\_Testfallkette)

Status: Passed

Test T1759464 Password encryption (DMF\_1.2.0\_(worker\_rev2,\_scheduler\_rev2)\_-\_Testfallkette)

Status: Passed

This testcase tests the password encryption which is used to encrypt the passwords at time of storage by the Scheduler, and decrypt at time of use by the Worker.

Test T1762309 Test newly added DoveAdmSync parameter -t (DMF\_1.2.0\_(worker\_rev2,\_sched-

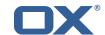

## uler\_rev2)\_-\_Testfallkette)

Status: Passed

This testcase tests if DMF is able to handle newly documented DoveAdmSync parameters as described here: Link This test case is representative for all new DoveAdmSync parameters. There is no need to test each DoveAdmSync parameters.

# 5 Fixed Bugs

DMF-109, DMF-110, DMF-111, DMF-118,